#### Web Login

**Step1**: In the normal operation of the device, connect the computer to the switch's RJ45 port by network cables

**Step 2:** Manually changed the computer IP address to 192.168.254.X (X is 2  $\sim$  254), subnet mask is 255.255.255.0

Step3: Open computer's browser, type 192.168.254.1 in the address box, hit the Enter key

Step4: Enter the default username and password "admin" and then click Login

**Step5:** Entered the switch web management interface successfully, you can begin to configure the switch

### **Application Suggestion**

- 1. In order to safety, please don't open the casing of product at will.
- 2. Please be careful the risk of strong current and security protection when product is carrying on power.
- 3. Please don't use network switch under the humid environment, avoiding water go into the product inside caused network switch breakdown.
- 4. Please don't plug-in and plug-out the connection cable when product is carrying on power.
- 5. Please don't use network switch under somewhere with more dust.
- 6. Don't use switches in high temperature and unventilated place.
- 7. Please don't put heavy thing on network switch in case of happening an accident.
- 8. Suggest that network switch use for indoor, if you want to use for outdoor, please install waterproof box.

# 24 +4 100/1000Mbps Managed Network Switch LKSW24L3

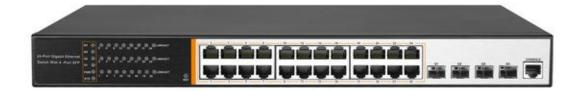

### **Product Profile**

LKSW24L3 using a new generation of high-performance hardware and software platforms, providing flexible, cost-effective full Gigabit access and uplink ports, support for Layer 3 routing protocols, complete security mechanisms, improved ACL / QoS strategy and rich VLAN capabilities, it is easy to manage and maintain , meet the users' requirements for network equipment easy to manage, high security and low cost. It is suitable for network access, aggregation and core applications in campus, hotel and enterprise campus.

# **Key Features**

- Support Auto MDI/MDIX;
- > Adopt store-and-forward exchange method
- ➤ Intelligent power supply, the lowest power consumption, ensure PD power needs
- With power circuit protection, protect the safety of PD
- > Zero configuration characteristics of the power supply is automatically supplied to the adaptive equipment;
- > Support port without link power saving function
- ➤ All ports have wire-speed forwarding capability
- Plug and play ,easy to use

#### Hardware:

| Hardware:         |                                                                          |
|-------------------|--------------------------------------------------------------------------|
| Network standard  | IEEE 802.3: Ethernet Media Access Control (MAC) protocol                 |
|                   | IEEE 802.3i: 10BASE-T Ethernet                                           |
|                   | IEEE 802.3u: 100BASE-TX fast Ethernet                                    |
|                   | IEEE 802.3ab: 1000BASE-T gigabit Ethernet                                |
|                   | IEEE 802.3z: 1000BASE-X gigabit Ethernet (fiber)                         |
|                   | IEEE 802.3ae: 10GBASE-SR/LR 10G Ethernet (fiber)                         |
|                   | IEEE 802.3ad: comply link aggregation standard                           |
|                   | IEEE 802.3x: flow control                                                |
|                   | IEEE 802.1p: About the traffic priority of the second layer of Qos / Cos |
|                   | protocol (multicast filtering)                                           |
|                   | IEEE 802.1q: VLAN Bridge operation                                       |
|                   | IEEE 802.1d: STP spanning tree                                           |
|                   | IEEE 802.1s: MSTP spanning tree                                          |
|                   | IEEE 802.1w: RSTP spanning tree                                          |
| Port              | 24 10/100/1000Mbps RJ45 port                                             |
|                   | 4 gigabit SFP fiber port                                                 |
|                   | 1 Console port                                                           |
| LEDs              | 28 Link/Act LEDs                                                         |
|                   | 1 SYS LEDs                                                               |
|                   | 1 Power LEDs                                                             |
| Performance       | Forwarding mode: store and forward                                       |
|                   | Backplane width: 56Gbps                                                  |
|                   | Packet forwarding rate: 41.664Mpps                                       |
|                   | 8K MAC address table                                                     |
| Input             | 100-240V/50-60Hz                                                         |
| Dimension (L×W×H) | 440×320×44mm                                                             |

# **Software:**

| Software:                  |                                                                            |
|----------------------------|----------------------------------------------------------------------------|
| Routing                    | Support RIP V1/V2 dynamic routing                                          |
|                            | Support static routing                                                     |
| DHCP                       | Support DHCP server                                                        |
|                            | Support DHCP relay                                                         |
|                            | Support DHCP Snooping                                                      |
| VLAN                       | Support 4K VLAN                                                            |
|                            | Support 802.1Q VLAN, Port VLAN, Voice VLAN                                 |
| MAC address<br>table       | Comply the IEEE 802.1d standard                                            |
|                            | Support MAC address learning and aging automatically                       |
|                            | Support static, dynamic, filter address table                              |
| Safety                     | Based on user rating management and password protection                    |
|                            | Support based on the port number, IP address, MAC address restrictions     |
|                            | on user access                                                             |
|                            | Icmp-echo, DoS protection                                                  |
|                            | Support DHCP Snooping, DHCP attack protection                              |
|                            | Support port security, port isolation                                      |
| Access control             | Support L2(Layer 2)~L4(Layer 4) packet filtering function                  |
| (ACL)                      | Support port mirroring, port redirection, flow rate limit, QoS re-marking  |
| Multicast                  | Support IGMP v1/v2 Snooping                                                |
|                            | Support static multicast                                                   |
|                            | Support multicast VLAN                                                     |
| (QoS)                      | Support 8 port queue                                                       |
|                            | Support port priority, 802.1p priority, DSCP priority                      |
|                            | Support SP, RR, WRR, WFQ Priority scheduling algorithm                     |
| Spanning Tree              | Support STP(IEEE 802.1d), RSTP(IEEE 802.1w) and MSTP(IEEE 802.1s) protocol |
|                            | Support loop protection, BPDU protection                                   |
| Management and maintenance | Support WEB management (HTTP)                                              |
|                            | Support CLI (Telnet, local serial port)                                    |
|                            | Support SNMP V1/V2/V3, Compatible with public MIBS                         |
|                            | Support LLDP, RMON                                                         |
|                            | Support IP Source protection, DoS protection                               |
|                            | Support CPU monitor, memory monitoring                                     |
|                            | Support system log                                                         |
|                            | Support cable detection                                                    |
| Multicast                  | Support IGMP v1/v2 Snooping                                                |
|                            | Support static multicast                                                   |
|                            | Support Multicast VLAN                                                     |
|                            | 1 **                                                                       |